## News from the NHSN Help Desk How to Correctly Complete a Denominators for Dialysis Event Form

Every month as part of Dialysis Event Surveillance, facilities are required to electronically submit a "Denominators for Dialysis Event Surveillance" form in NHSN. The denominators (or "patient census") estimate the number of patient-months at risk for dialysis events by counting patients who received hemodialysis in the outpatient facility during the  $1<sup>st</sup>$  and  $2<sup>nd</sup>$  working day of the month.

When counting the monthly denominators, follow these instructions:

- 1. **Tally the number of hemodialysis outpatients present on the first two working days of the month.**
	- **Include** transient patients and all patients who received incenter hemodialysis as outpatients at your clinic.
	- **Exclude** patients who were hospitalized or missed their scheduled treatment.
	- See the *Working Days Calendar* example on the next page for guidance on defining "working days."

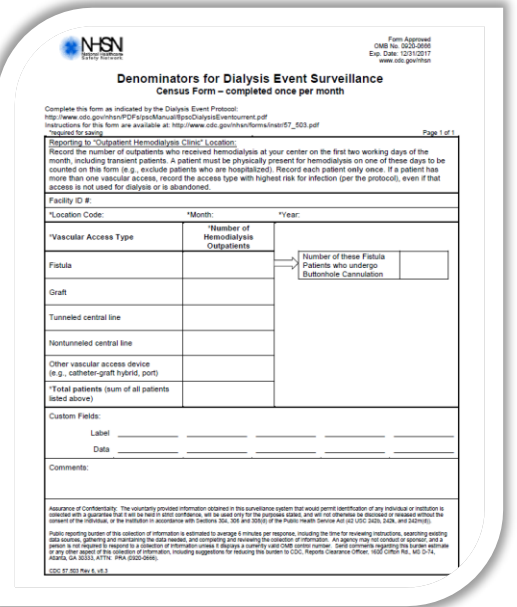

- 2. **Do not include peritoneal dialysis patients in the monthly denominator count.** NHSN Dialysis Event Surveillance is limited to hemodialysis patients only.
	- Include these patients in the monthly denominator count if they receive hemodialysis on the 1<sup>st</sup> or 2<sup>nd</sup> working day of the month. Count them by their highest risk vascular access present, not the peritoneal catheter.
- 3. If a patient has more than one vascular access, **count that patient only once, by the highest risk vascular access present**, even if that vascular access is not used for dialysis or is abandoned/non-functional.

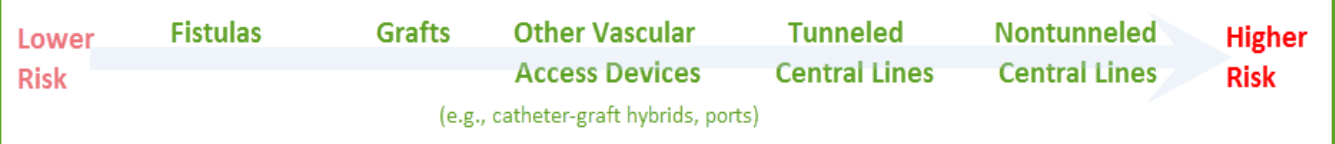

4. **Use the "Other Vascular Access Devices" category** for catheter-graft hybrids, ports, and any other vascular access devices that do not meet the NHSN definitions for fistula, graft, or central line. **Do not** classify peritoneal catheters under the "Other Vascular Access Device."

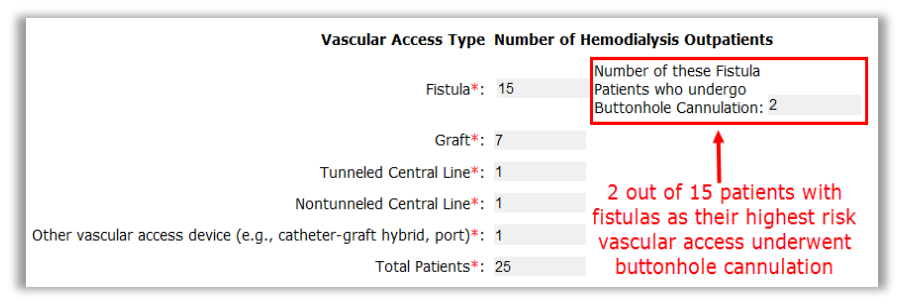

5. **Don't forget about buttonholes!** Some fistula patients undergo buttonhole cannulation. Among the "fistula" patients reported, indicate the number who are buttonhole patients on the denominator form.

# News from the NHSN Help Desk

### How to Correctly Complete a Denominators for Dialysis Event Form

6. **Check off the appropriate "Report No Events" boxes on the denominator form** to confirm zero dialysis events occurred during the month. If one or more dialysis events has been reported during the month, the corresponding checkbox(es) will be greyed-out and will not be available to check off on the denominator form while in edit mode.

#### **Report No Events**

- No IV antimicrobial start events:
- No **Positive blood culture** events:

No Pus, redness or increased swelling  $\overline{\mathbf{v}}$ at vascular access site events:

 $\sim$ 

 $\blacktriangledown$ 

 $\triangleright$  These boxes become available on the first day of the following month – this is the earliest possible day to verify that no events occurred at any time during the preceding month.

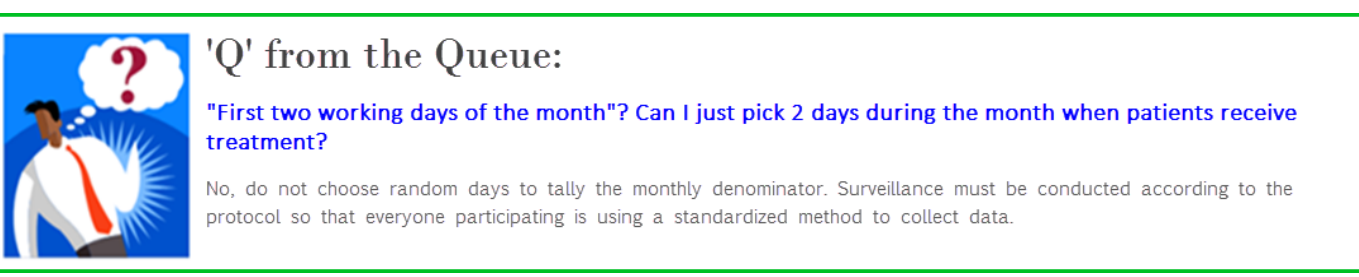

### **Check out the** *Working Days Calendar* **below to understand how to identify the first two working days of the month for facilities that provide nocturnal hemodialysis.**

**Example Scenario:** Three distinct patient groups each dialyze on different days of the month. Patients in Daytime Group A dialyze on M/W/F. Patients in Daytime Group B dialyze on T/Th/Sa. Patients in Nocturnal Group C are dialyzed on T/Th/Su.

**What are the first two working days of the month?** Friday, May 1<sup>st</sup> and Tuesday, May 5<sup>th</sup>

**Why?** Friday and Tuesday are the first days of the month that would collectively capture all three patient groups scheduled for dialysis. As a result, all patients who are present for their scheduled hemodialysis treatment session have the opportunity to be captured in the denominator. Saturday and Sunday are not considered working days by themselves in this scenario because at least 1 patient group would be entirely missed from the monthly tally.

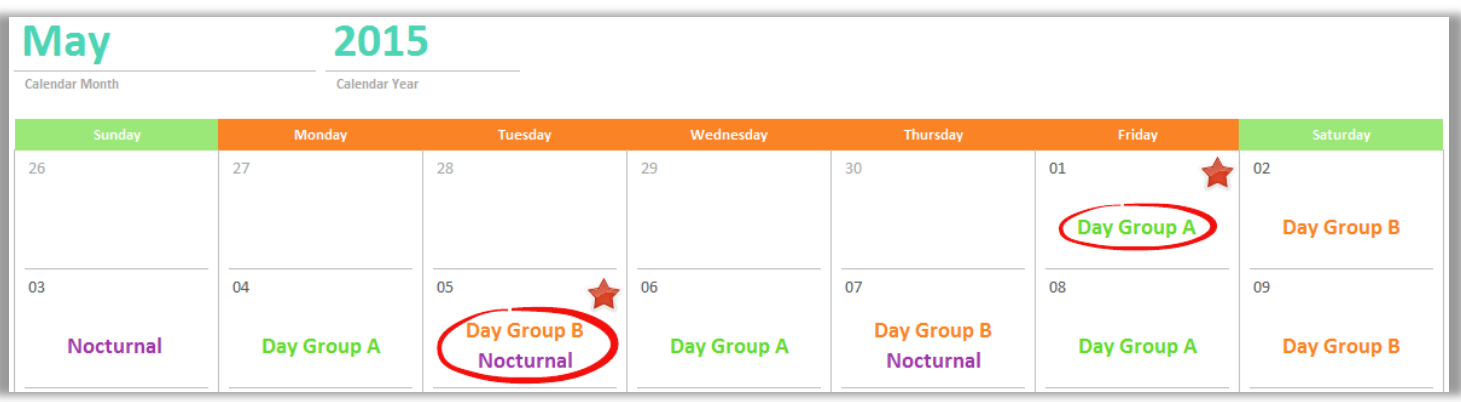

*Working Days Calendar* (above)

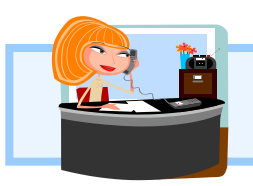

*Questions about NHSN?* Email the NHSN helpdesk at [nhsn@cdc.gov](mailto:nhsn@cdc.gov) with "Dialysis" in the subject line and we will respond to your inquiry within 5 business days.